## **READY TO CONNECT**

Study Support Connect Learning Management System **System** January 2017

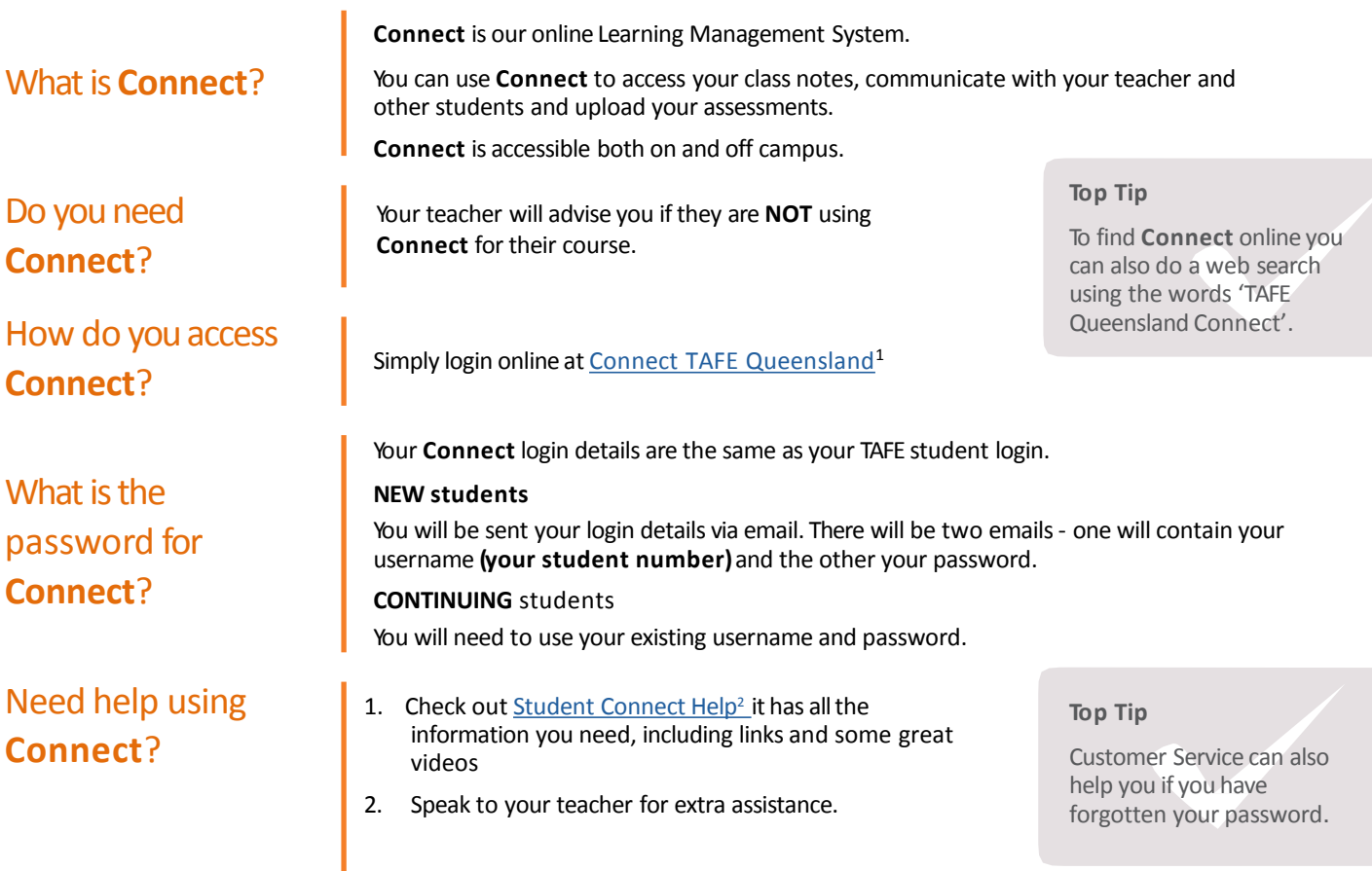

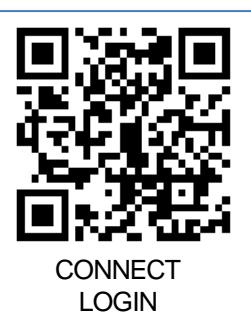

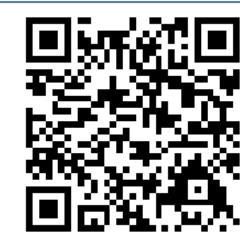

**CONNECT HELP** 

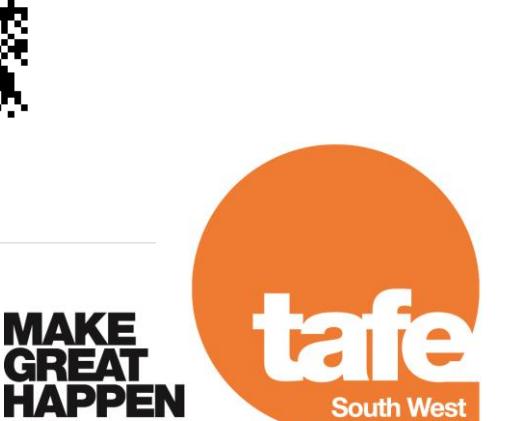

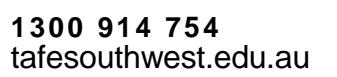

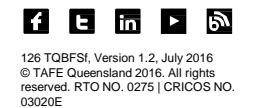

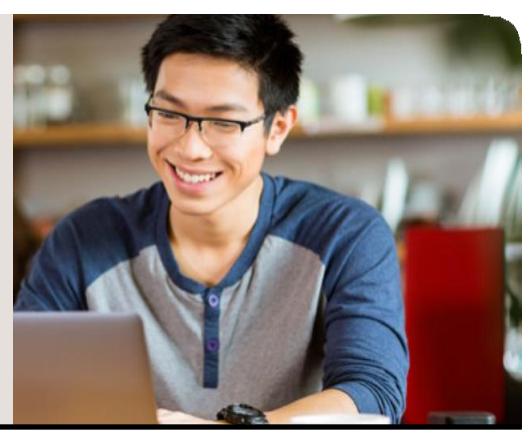

## Top tips for troubleshooting Connect issues

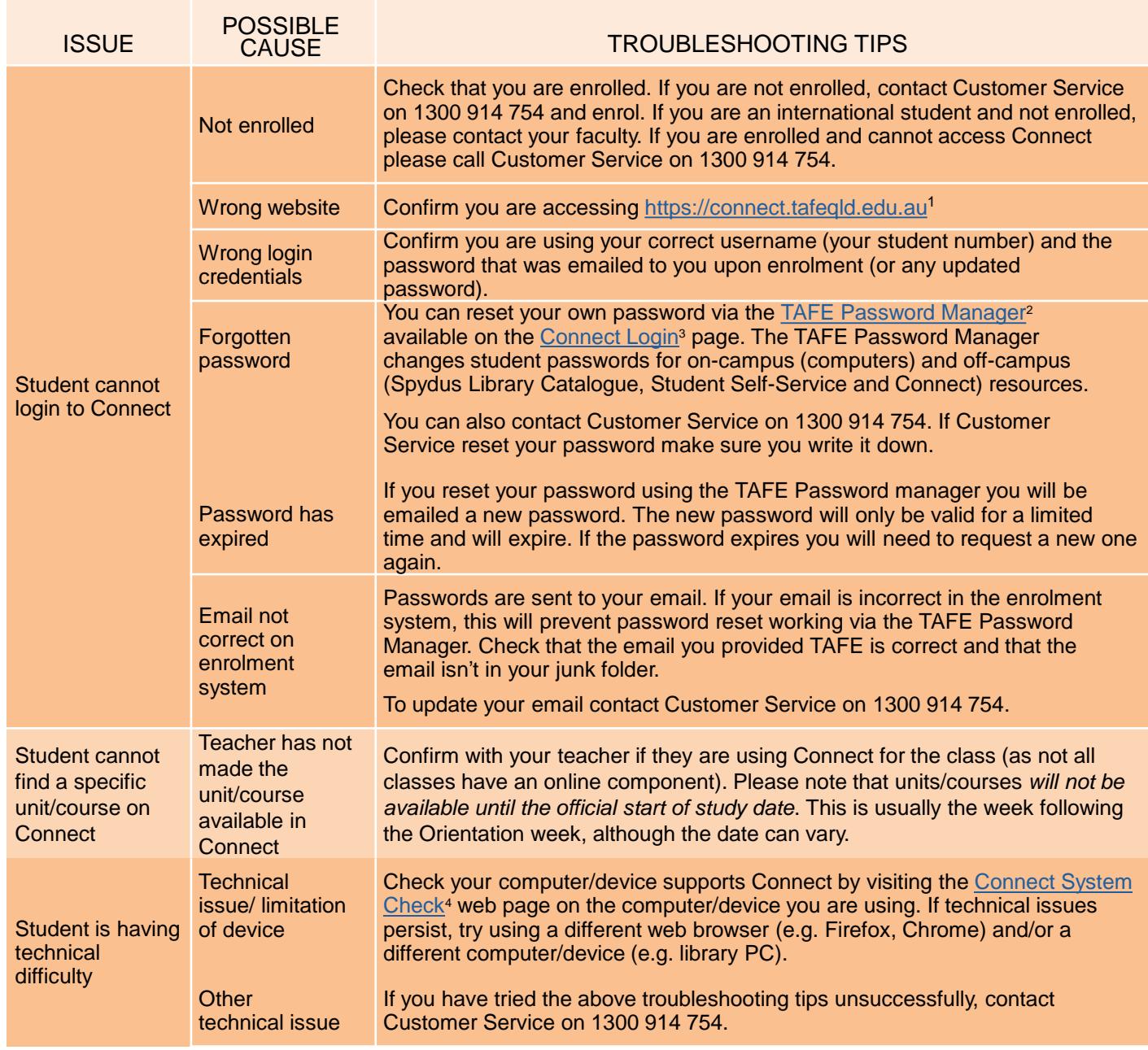

**1300 914 754** tafesouthwest.edu.au

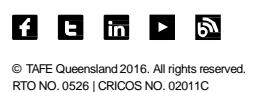

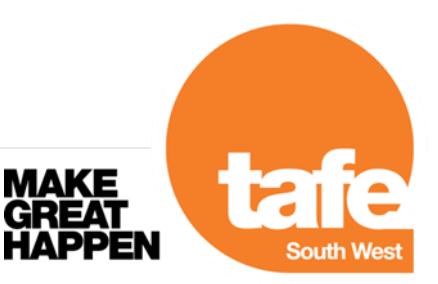

<sup>1</sup> <https://connect.tafeqld.edu.au/>

<sup>2</sup><https://passwordreset.tafeqld.edu.au/default.aspx>

<sup>3</sup> <https://passwordreset.tafeqld.edu.au/default.aspx>

<sup>4</sup><https://connect.tafeqld.edu.au/d2l/systemCheck>